# Question 1a

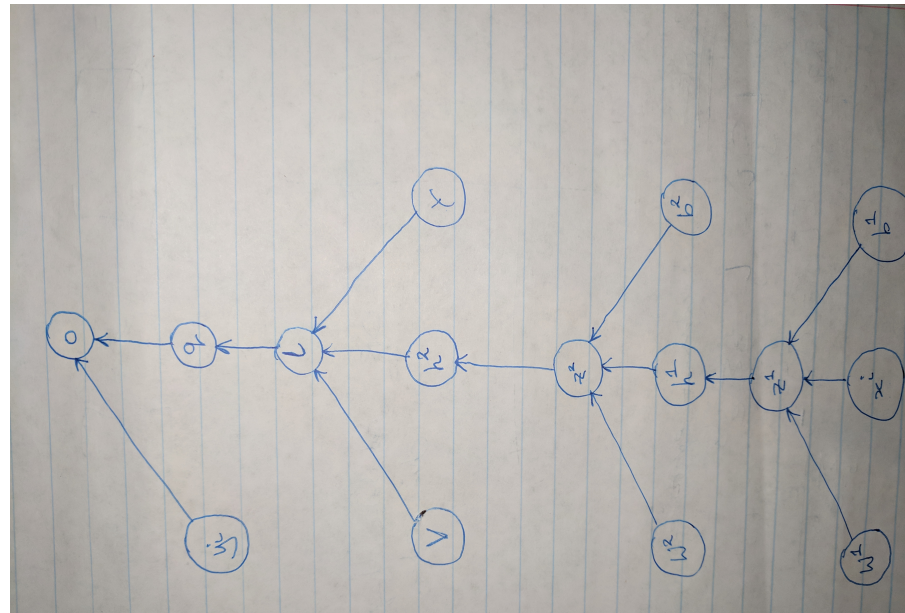

#### Question 1a

#### The leaf variables are  $W^1$ ,  $b^1$ ,  $W^2$ ,  $b^2$ ,  $V$ ,  $\gamma$ ,  $x^i$ ,  $y^i$

Each leaf in the graph has a single directed path leading to the output o. To calculate the partial derivative, take the product of Jacobians along the path

$$
\left. \frac{\partial o}{\partial V} \right|_{}^{\bar{f}^o} = \left. \frac{\partial o}{\partial q} \right|_{}^{{f}^o} \times \left. \frac{\partial q}{\partial l} \right|_{}^{{f}^q} \times \left. \frac{\partial l}{\partial V} \right|_{}^{{f}^l}
$$

## Question 1b

$$
\frac{\partial o}{\partial W^1}\bigg|_{}^{\bar f^o}=\left.\frac{\partial o}{\partial q}\right|_{}^f^o\times\frac{\partial q}{\partial l}\bigg|_{}^f^q\times\frac{\partial l}{\partial h^2}\bigg|_{}^f^h\times\frac{\partial h^2}{\partial z^2}\bigg|_{}^{{f^h}^2}\times\frac{\partial z^2}{\partial h^1}\bigg|_{}^{{f^h}^2}\times\frac{\partial h^1}{\partial z^1}\bigg|_{}^{{f^h}^1}\times\frac{\partial z^1}{\partial W^1}\bigg|_{}^{{f^h}^2}
$$

## Question 1b

$$
\frac{\partial o}{\partial W^2}\bigg|^{\tilde f^o}=\left.\frac{\partial o}{\partial q}\right|^{f^o}\times \left.\frac{\partial q}{\partial l}\right|^{f^q}\times \left.\frac{\partial l}{\partial h^2}\right|^{f^l}\times \left.\frac{\partial h^2}{\partial z^2}\right|^{f^{\ge2}}\times \left.\frac{\partial z^2}{\partial W^2}\right|^{f^{\ge2}}
$$

# Question 2a

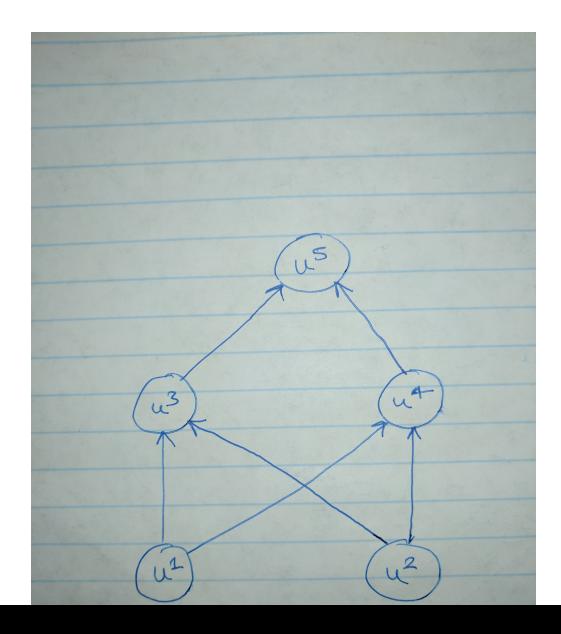

## Question 2a

We get values

$$
u3 = u1 \times u2 = 12
$$

$$
u4 = u1 + u2 = 7
$$

$$
u5 = 2 \times u3 \times u4 = 168
$$

## **Question 2b**

$$
u^{n} = 2 \times u^{3} \times u^{4} = 2 \times (u^{1} \times u^{2}) \times (u^{1} + u^{2}) = 2 \times (u^{1})^{2} \times u^{2} + 2 \times u^{1} \times (u^{2})^{2}
$$

hence

$$
\bar{f}^n(u^1, u^2) = 2 \times (u^1)^2 \times u^2 + 2 \times u^1 \times (u^2)^2
$$

hence

$$
\frac{\partial u^n}{\partial u^1} = 4 \times u^1 \times u^2 + 2 \times (u^2)^2 = 80
$$

$$
\frac{\partial u^n}{\partial u^2} = 2 \times (u^1)^2 + 4 \times u^1 \times u^2 = 66
$$

$$
J^{1\to 3}(A^3) = u^2 = 4
$$
  

$$
J^{2\to 3}(A^3) = \frac{\partial}{\partial u^2} (u^1 \times u^2) = u^1 = 3
$$
  

$$
J^{1\to 4}(A^4) = \frac{\partial}{\partial u^1} (u^1 + u^2) = 1
$$
  

$$
J^{2\to 4}(A^4) = \frac{\partial}{\partial u^2} (u^1 + u^2) = 1
$$
  

$$
J^{3\to 5}(A^5) = \frac{\partial}{\partial u^3} (2 \times u^3 \times u^4) = 2 \times u^4 = 14
$$
  

$$
J^{4\to 5}(A^5) = \frac{\partial}{\partial u^4} (2 \times u^3 \times u^4) = 2 \times u^3 = 24
$$

$$
p^5 = 1
$$
  
\n
$$
p^4 = p^5 \times J^{4 \to 5}(A^5) = 1 \times 24 = 24
$$
  
\n
$$
p^3 = p^5 \times J^{3 \to 5}(A^5) = 1 \times 14 = 14
$$
  
\n
$$
p^2 = p^3 \times J^{2 \to 3}(A^3) + p^4 \times J^{2 \to 4}(A^4) = 14 \times 3 + 24 \times 1 = 66
$$
  
\n
$$
p^1 = p^3 \times J^{1 \to 3}(A^3) + p^4 \times J^{1 \to 4}(A^4) = 14 \times 4 + 24 \times 1 = 80
$$

## Question 3a

#### Equations:

$$
z^{1} \in \mathbb{R}^{m} = Wx^{i,1} + b
$$
  
\n
$$
h^{1} \in \mathbb{R}^{m} = g(z^{1})
$$
  
\n
$$
l^{1} \in \mathbb{R}^{K} = Vh^{1} + \gamma
$$
  
\n
$$
q^{1} \in \mathbb{R}^{K} = LS(l^{1})
$$
  
\n
$$
z^{2} \in \mathbb{R}^{m} = Wx^{i,2} + b
$$
  
\n
$$
h^{2} \in \mathbb{R}^{m} = g(z^{2})
$$
  
\n
$$
l^{2} \in \mathbb{R}^{K} = Vh^{2} + \gamma
$$
  
\n
$$
q^{2} \in \mathbb{R}^{K} = LS(l^{2})
$$
  
\n
$$
o \in \mathbb{R} = -q_{y^{i,1}}^{1} - q_{y^{i,2}}^{2}
$$

# Question 3a

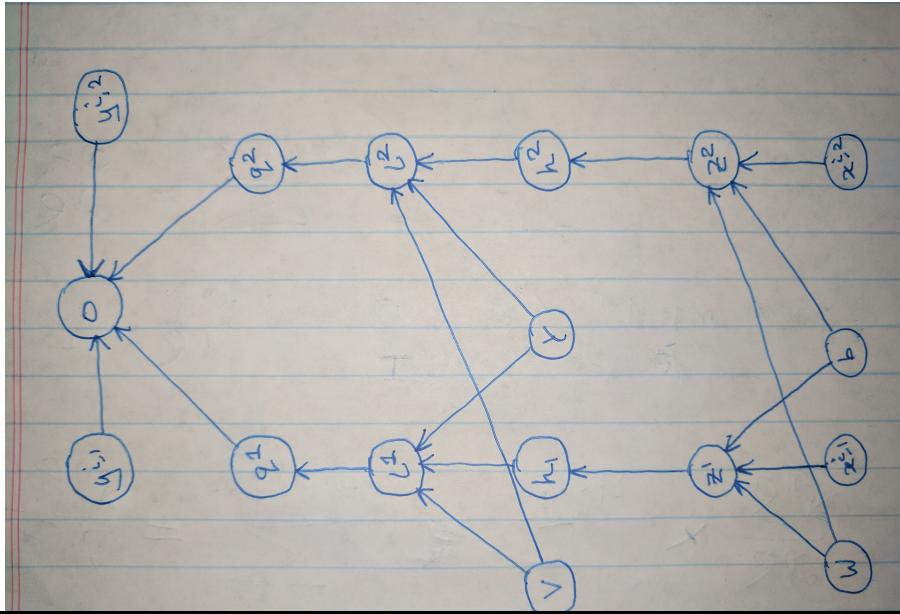

#### Question 3b

There are two directed paths from  $V$  to  $\sigma$  in the computational graph. To calculate the partial derivative, take a sum of products of Jacobians on these paths

$$
\frac{\partial o}{\partial V}\Big|_{\tilde{J}^c} = \frac{\partial o}{\partial q^1}\Big|_{\tilde{J}^c} \times \frac{\partial q^1}{\partial l^1}\Big|_{\tilde{J}^c} \times \frac{\partial l^1}{\partial V}\Big|_{\tilde{J}^c} \times \frac{\partial l^1}{\partial V}\Big|_{\tilde{J}^c}.
$$

## Question 3c

$$
f^{z}(W, x^{i,1}, x^{i,2}, b) = [Wx^{i,1} + b; Wx^{i,2} + b]
$$

$$
f^{h}([z^{1}; z^{2}]) = [g(z^{1}); g(z^{2})]
$$

$$
f^{l}([h^{1}; h^{2}]) = [Vh^{1} + \gamma; Vh^{2} + \gamma]
$$

$$
f^{q}([l^{1}; l^{2}]) = [LS(l^{1}); LS(l^{2})]
$$

$$
f^{o}([q^{1}; q^{2}], y^{i,1}, y^{i,2}) = -q_{y^{i,1}}^{1} - q_{y^{i,2}}^{2}
$$